# TAGGING LOW  $p_T$  B-JETS

Erich Schmitz

Schmitz - Machine Learning Club 2/21/2019

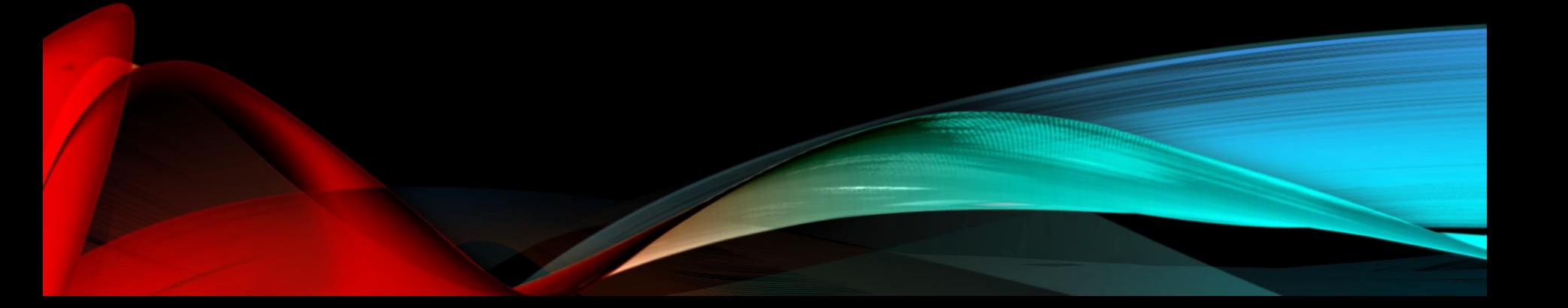

## WHY A LOW  $p_T$  B-TAGGER?

- Certain SUSY stop production models have a compressed mass scenario
	- mass difference between the stop and LSP is small
	- b quarks can be produced in intermediate steps of these stop decays, with a relatively low  $p_{\scriptscriptstyle T}$ 
		- Want a tagger optimized for finding these b-jets
- Current taggers are supported for  $p_T$  ranges 20-1000 GeV
	- These are not optimized for a specific  $p_{T}$  range

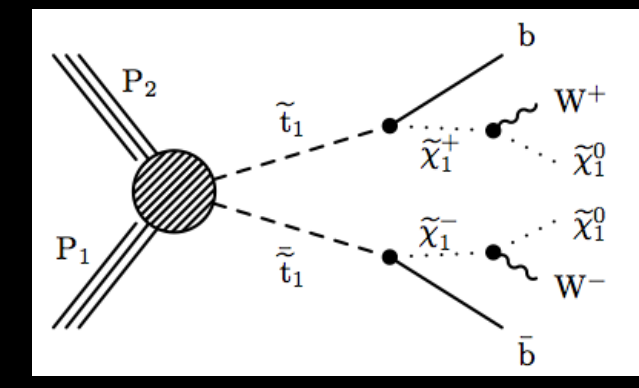

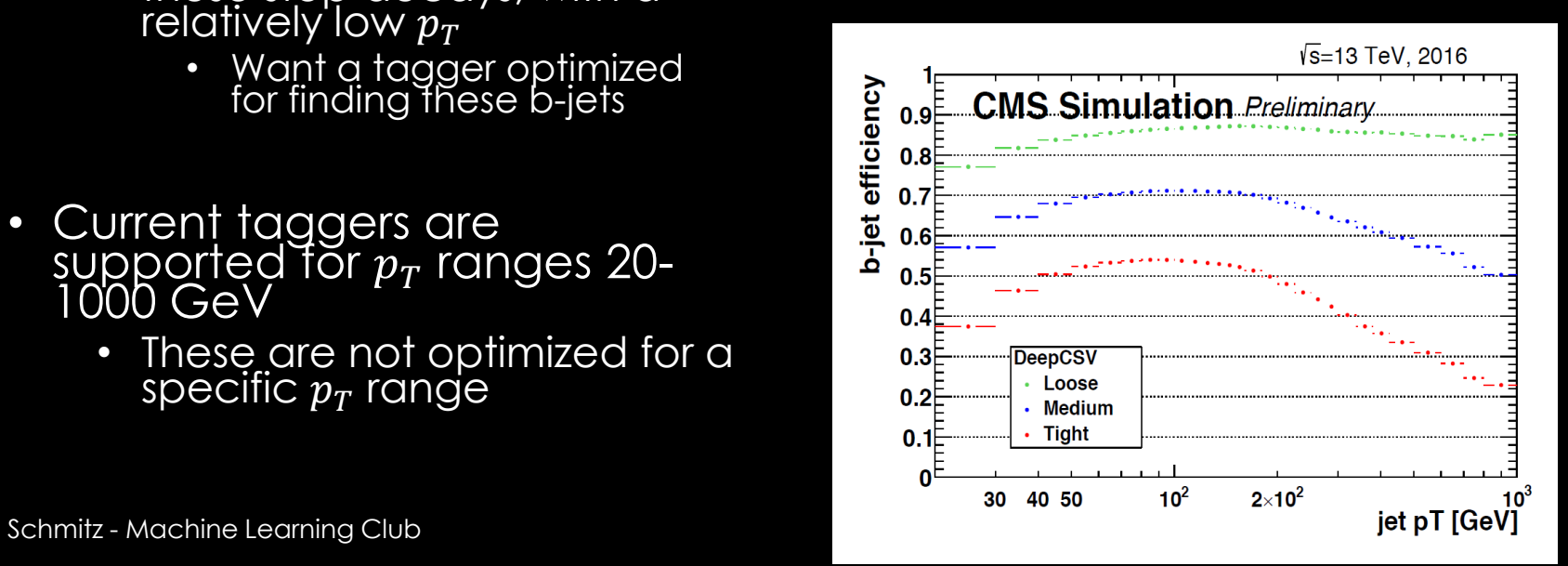

## JETS AND B HADRONS

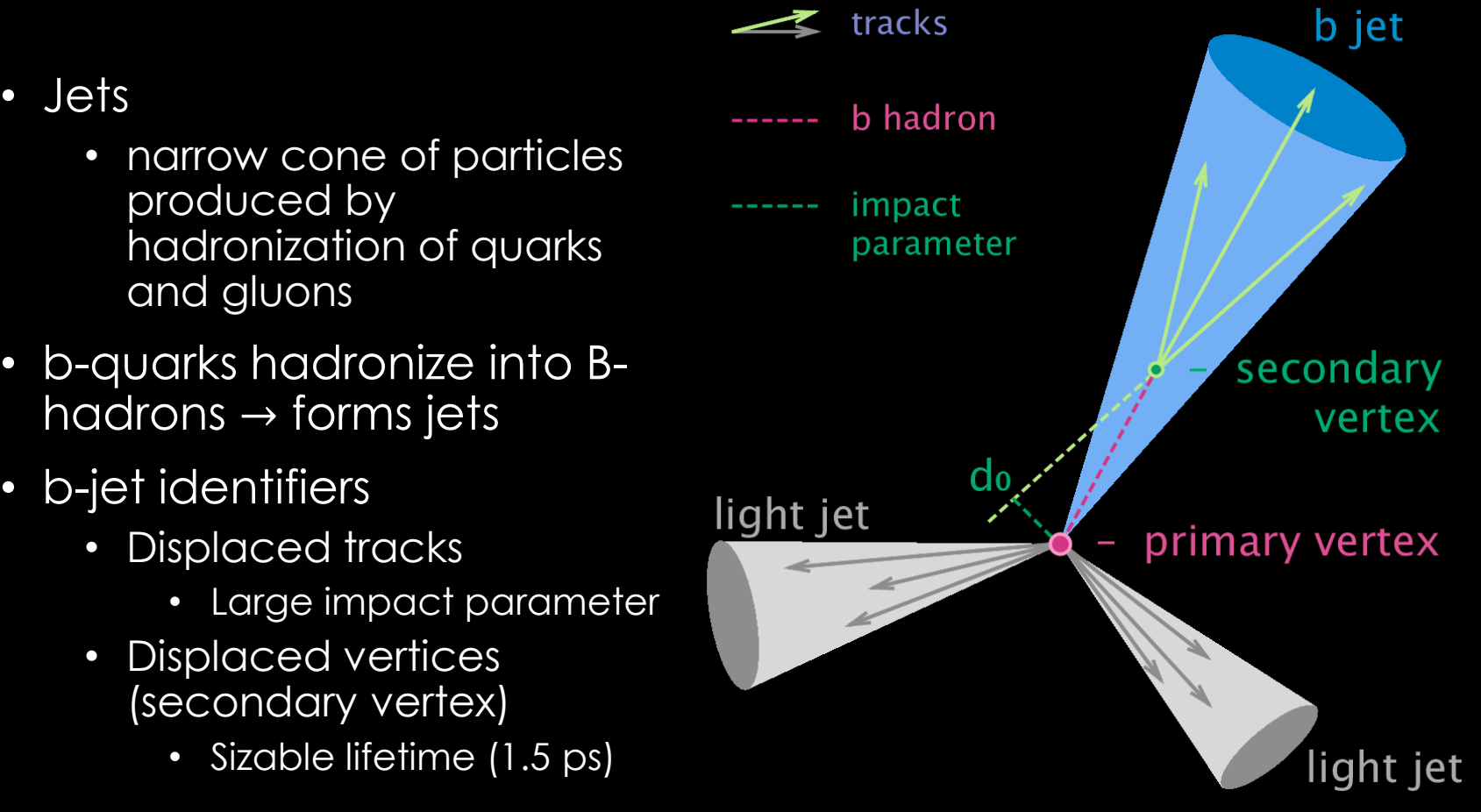

# CSV ALGORITHM

- Combined Secondary Vertex (CSV):
	- Tagger that makes use of SV and track-based lifetime information
	- Iterations:
		- CSV (likelihood)
		- CSVv2 (Artificial NN)
		- DeepCSV (DNN)
- Discriminating power for different situations
	- No vertex
	- Pseudo Vertex
	- Vertex

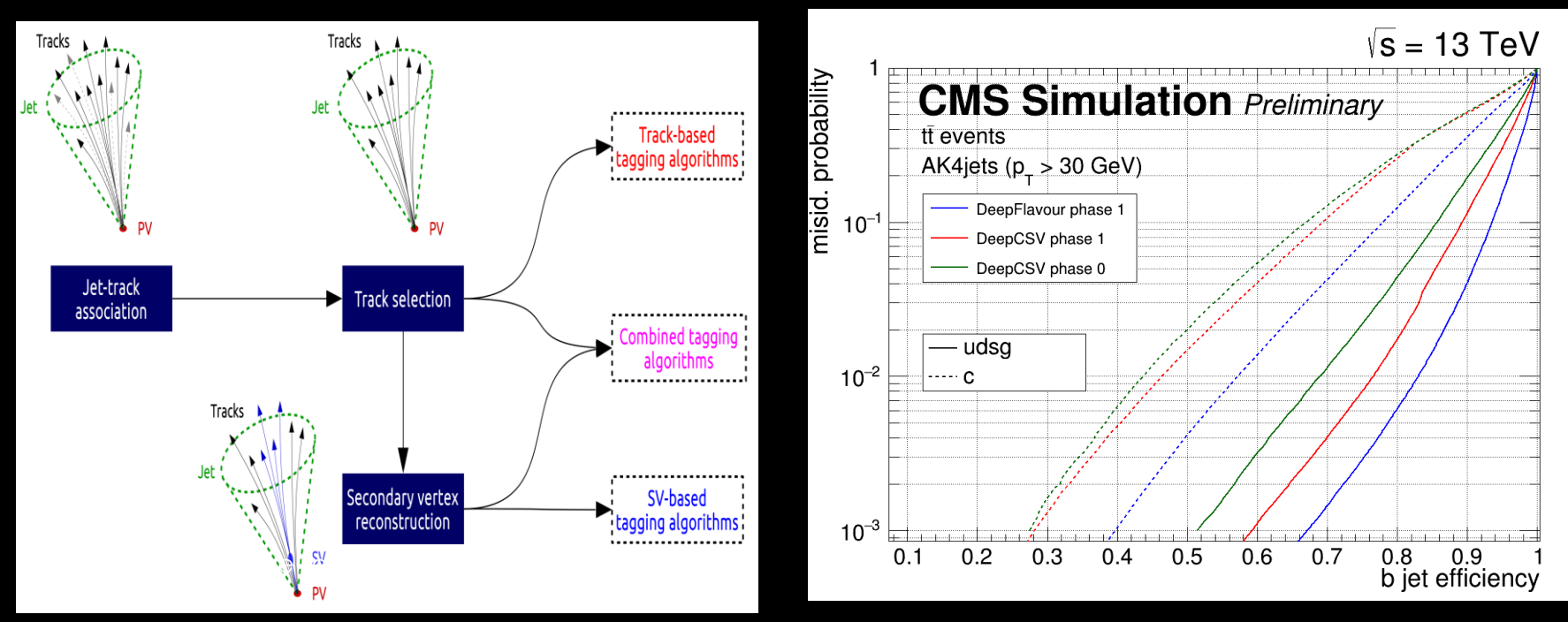

## DEEPCSV – PREPROCESSING

- Data used is official CMS MC
	- **QCD Multijets Pythia8**
	- $\cdot$   $t\bar{t}$  MadgraphMLM, Pythia8
- Data preparation
	- Original Samples converted to flat ROOT ntuples (DeepNTuples framework)
		- C
	- ROOT files converted to numpy arrays with pre-processing applied
		- Python, some compiled C modules
- Data pre-processing
	- Mean normalization
	- Zero-padding
	- $p_T / \eta$  flattening of classes

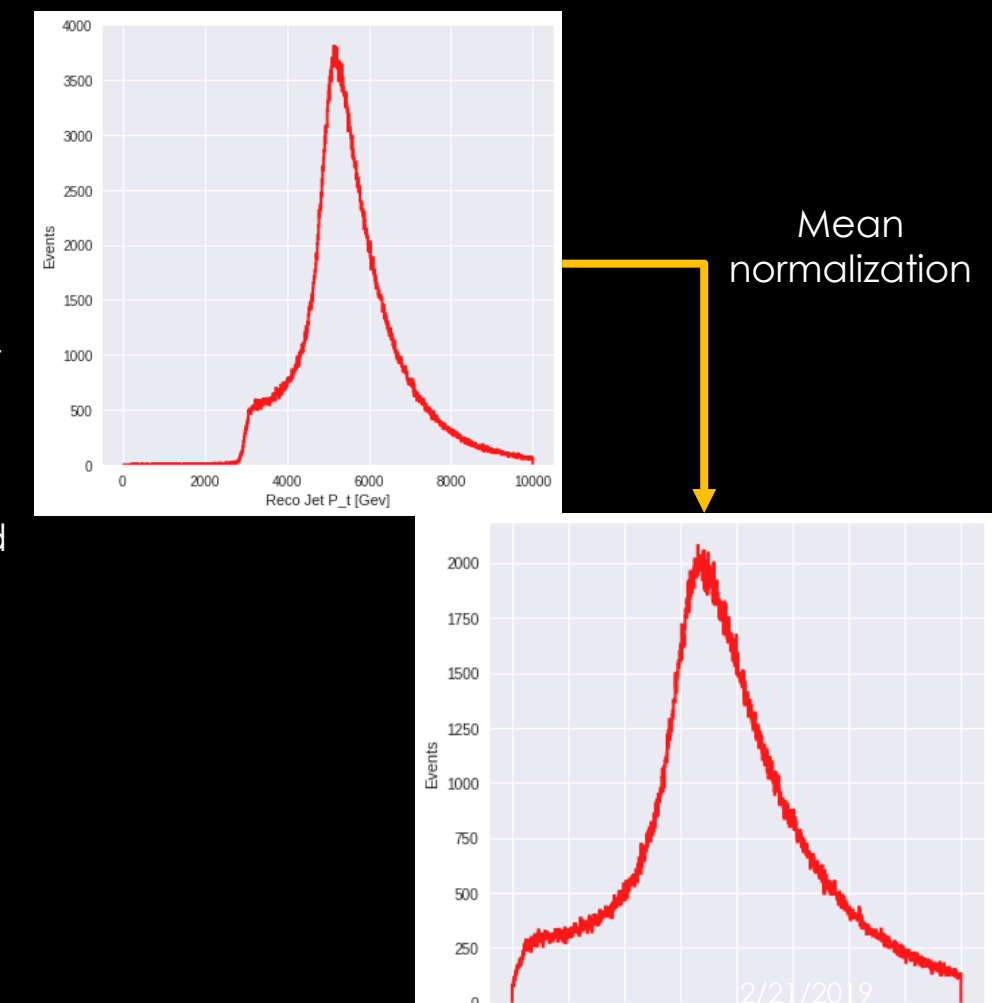

 $-1.5$ 

 $-2.0$ 

 $-1.0 -0.5 0.0$ 

 $0.5$ 

Reco Jet P t [Arb Units]

10

1.5

# DEEPCSV - INPUTS

• 28 variables

#### • **12 jet / jet-track associated variables**

- $p_T$ ,  $\eta$ ,  $n_{SV}$ , vertex category,  $\sum (E_T^{tracks})/E_T^{jet}$ ,  $\Delta R(p_{tracks}^\mu, jet)$ , 1st  $r$ track IP significance/value above Charm,  $n_{selected\ tracks}, n_{tracks}$  $W/\eta_{rel}$
- **7 track variables**, keeping up to **6 tracks per jet**
	- $p_T^{rel}$ , min track-jet distance,  $\Delta R (track,jet)$ ,  $p_T / \text{E}_\text{T}$ , IP sig/val, decay length
- **1 associated track variable**, keeping up to **4 entries per jet**
	- $\eta^{rel}$
- **8 secondary vertex variables**, keeping up to **1 vertex per jet**
	- $\bullet \;\;$  mass,  $n_{tracks}$ ,  $E^{sv}_T / E^{Total}_T$ ,  $\Delta \rm R(sv,jet)$ , flight distance sig/val
- Grand total of **66 inputs**

# DEEPCSV - DNN

- DNN Characteristics
	- $\bullet$  66 inputs  $(x)$
	- 4 truth categories (classes)  $(y) \rightarrow$  isB, isBB, isC, isUDSG
	- Fully connected
	- 7 layers
	- 5 hidden layers  $\rightarrow$  100 nodes each
	- Dropout rate: 0.1
	- Activation: ReLU on hidden layers, softmax on last layer
	- Loss: categorical x-entropy
		- $CE = -\sum_{i}^{C} t_i \log(f(s)_i)$
		- $f(s)_i = \frac{e^{s_i}}{s_i}$  $\overline{\Sigma^{\mathcal{C}}_j e^{sj}}$
	- Learning rate: 0.003
	- Batch size: 5000
	- Epochs: 50

# DEEPJET FRAMEWORK

- Training and testing is done using the DeepJet Framework
	- <https://github.com/DL4Jets>
	- Specifically made for jet tagging
- Pure Keras + Tensorflow for training/testing
	- Includes some compiled C modules for data processing
- Class structure for modifying data structures
	- Start with a basic structure consisting of truth inputs, basic jet variables
		- 12 usable truth classes (flavors of jets)
		- b, bb, gbb, lepb, lepb\_c, c, cc, gcc, ud, s, g, undefined
	- Create new data class that inherits basic structure, and add to it
- Set of base models for training supplied as python pseudomodules, and can be further adjusted
- Plotting macros for ROC curves, performance plots

## ACTION ITEMS FOR PROJECT

- Reproduce training results for base DeepCSV structure/model as found in the DeepJet framework
	- Try to determine how this can be optimized for low  $p_T$  jets
- Look at correlation between inputs and jet  $p_T$ 
	- look for new inputs (see what is available)
	- Determine collection sizes
		- Remain at 6 tracks per jet, or change?
			- Look at number of tracks against  $p_T$
			- Will most likely be on the smaller size
	- Adjusting input weights
- Adjusting layers/NN
	- Currently using all dense layers
	- Can explore different types of NN
		- Ex) introduce convolutional layers
	- Introduce  $p_T$  related regression target on top of classification?

# PLACES OF INTEREST

- Lectures from the 2018 CoDaS summer school
	- <https://indico.cern.ch/event/707498/timetable/>
- What I started with (documentation on DeepCSV):
	- [https://indico.cern.ch/event/595059/contributions/2497371/attach](https://indico.cern.ch/event/595059/contributions/2497371/attachments/1430948/2198064/IML_2017.pdf) ments/1430948/2198064/IML\_2017.pdf
- ML at CERN: the IML Working Group
	- Public meetings
		- <https://indico.cern.ch/category/8009/>
	- EP-IT Data Science Seminars (also public)
		- <https://indico.cern.ch/category/9320/>
	- Forum (requires lightweight CERN account)
		- <https://account.cern.ch/account/externals/>
		- Anyone should be able to make one
	- <https://iml.web.cern.ch/>